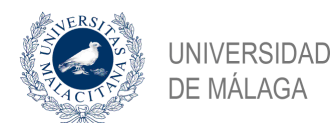

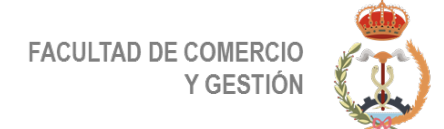

# **Información sobre Office 365 en la UMA**

## **¿Qué servicios ofrece?**

A través del acuerdo de la Universidad de Málaga con Microsoft, los miembros de la comunidad universitaria disponen de acceso al portal de Office 365.

Office 365 es un servicio de suscripción basado en la nube que reúne herramientas para el trabajo colaborativo permitiendo a los usuarios crear y compartir información desde cualquier lugar y dispositivo. Incluye productos como Word, Excel, PowerPoint, Teams, OneNote, OneDrive o Forms.

#### **¿Hasta cuándo puedo usar este servicio?**

Este recurso dejará de estar accesible en el momento de finalizar el vínculo con la UMA. No obstante, durante un año, no eliminaremos de los servidores de Microsoft las cuentas allí almacenadas, salvo que Microsoft cambie su política de retención de datos en cuentas inactivas.

### **Activación del servicio**

Ve al Portal de Aprovisionamiento en [https://o365.rediris.es](https://o365.rediris.es/) Elige "Universidad de Málaga" e identifícate con tus claves de la UMA

A partir de este momento, ya tienes tu cuenta Office 365

Algunos servicios pueden tardar hasta un máximo de 24 horas en estar disponibles, por lo que si tienes alguna necesidad especial y urgente deberás realizar el alta con la antelación suficiente.

# **¿Cómo uso Office 365?**

Accede a [https://www.office.com](https://www.office.com/) e inicia sesión con tu cuenta de la UMA. Verás una amplia lista de productos como Word, Power Point o Excel, que puedes usar directamente en Office 365 (en la nube), o instalarlo en tus equipos.

Dispones de hasta 5 instalaciones personales para tus dispositivos (portátiles, móviles, tabletas,...).

Si vas a usar Teams, lo puedes hacer desde el navegador (en https://teams.microsoft.com) o descargarlo en tu equipo desde esa misma página (opción recomendada).

#### **Centro de aprendizaje de Office 365**

Microsoft pone a disposición de sus usuarios el Centro de aprendizaje de Office 365, donde podrás aprender los conceptos básicos de cada una de las aplicaciones incluidas en la plataforma.